# Computational Statistics. Chapter 1: Continuous optimization. Solution of exercises

Thierry Denoeux

8/18/2021

## **Exercise 1**

**Question a**

```
x<-c(1.77,-0.23,2.76,3.80,3.47,56.75,-1.34,4.24,-2.44,
     3.29,3.71,-2.40,4.53,-0.07,-1.05,-13.87,-2.53,
     -1.75,0.27,43.21)
n<- length(x)
```
**boxplot**(x)

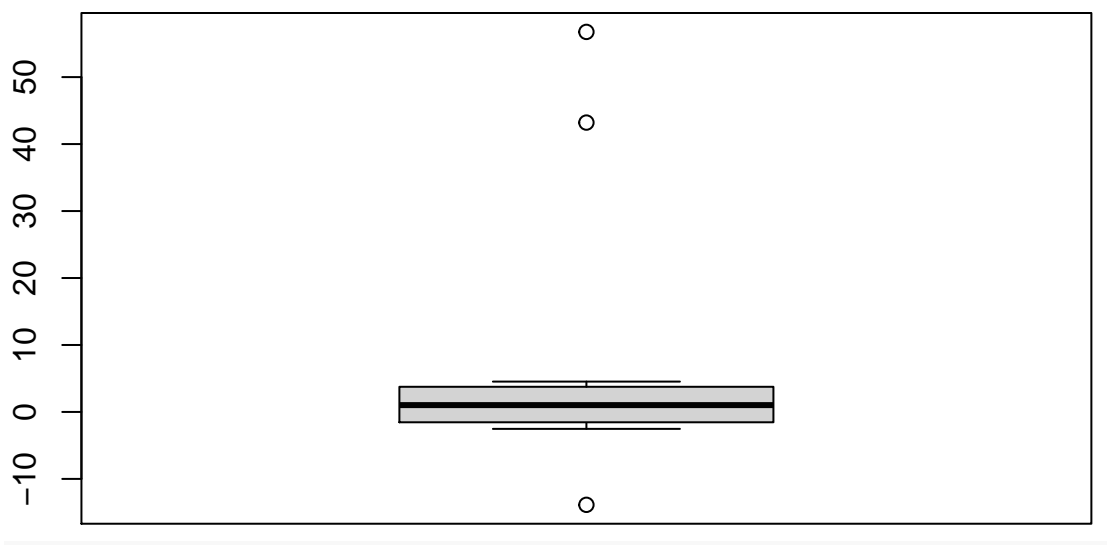

**dotchart**(x)

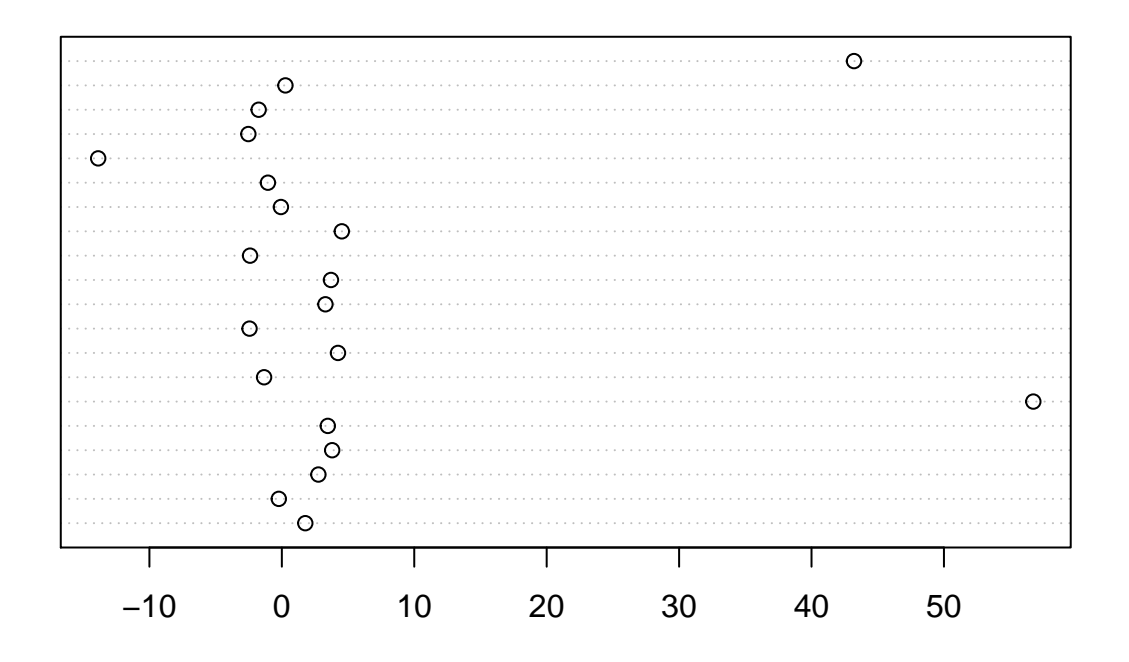

## **Question b**

We first write a function to compute the log-likelihood:

loglik <- **function**(theta,x) **return**(**sum**(**log**(**dcauchy**(x,location=theta))))

We compute the log-likelihood for different values of  $\theta$ :

```
theta<- seq(-10,10,0.1)
N<-length(theta)
logL<-rep(0,N)
for(i in 1:N) logL[i]<- loglik(theta[i],x)
```
We can get the same result much faster without a loop, thanks to function sapply:

```
logL<-sapply(theta,loglik,x)
```
Finally, we plot the result: **plot**(theta,logL,type="l")

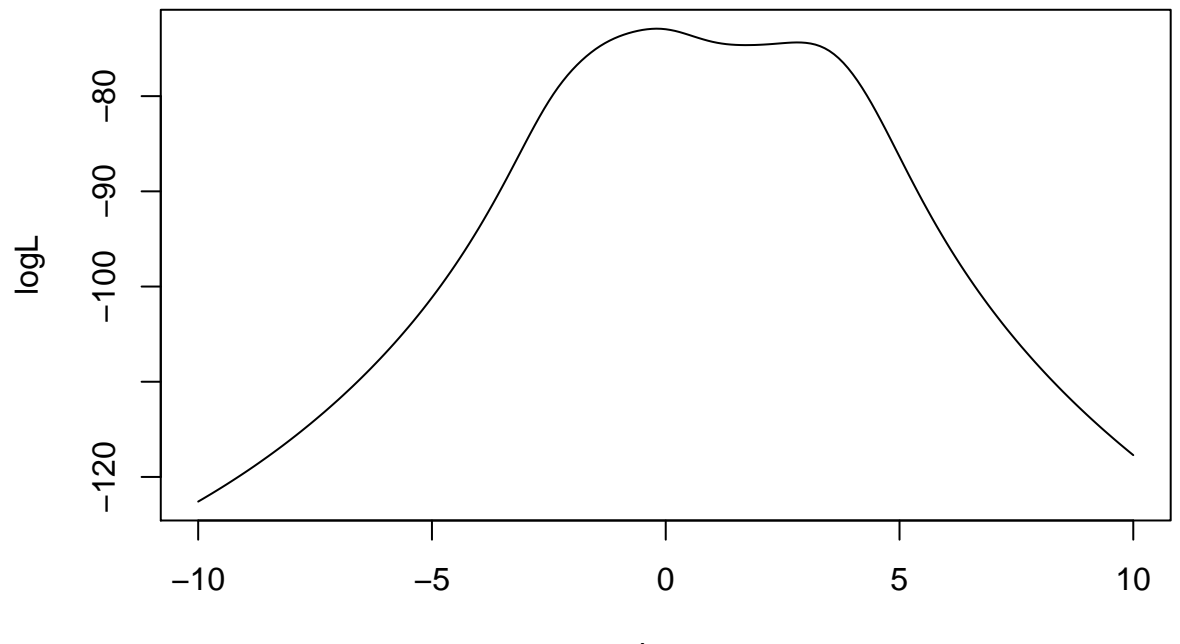

theta

We observe that the likelihood has 2 modes.

#### **Question c**

We first need to compute the score function (first derivative of the log-likelihood). We have

$$
L(\theta) = \frac{1}{\pi^n} \prod_{i=1}^n \frac{1}{(x_i - \theta)^2 + 1}
$$

$$
\ell(\theta) = -\sum_{i=1}^n \log[(x_i - \theta)^2 + 1] - n \log \pi
$$

$$
\ell'(\theta) = 2\sum_{i=1}^n \frac{x_i - \theta}{(x_i - \theta)^2 + 1}
$$

We can then write the R function:

dloglik <- **function**(theta,x) **return**(2**\*sum**((x**-**theta)**/**((x**-**theta)**^**2**+**1)))

This is a function that encodes the bisection method:

```
bisection <-function(fun,dfun,a,b,epsi,...){
    theta<-(a+b)/2
    delta<-1
    while(delta>epsi){
        theta0<-theta
        if(dfun(a,x)*dfun(theta0,x)<=0) b<-theta0 else a<-theta0
        theta<-(a+b)/2
        delta<-abs(theta-theta0)/abs(theta0)
        print(c(a,b,delta))
    }
    return(list(objective=fun(theta,x),optimum=theta))
}
```
We run it on the data and plot the result:

```
opt<-bisection(loglik,dloglik,-1,3,1e-6,x)
```

```
## [1] -1 1 1
## [1] -1 0 Inf
## [1] -0.5 0.0 0.5
## [1] -0.25 0.00 0.50
## [1] -0.250 -0.125 0.500
## [1] -0.2500000 -0.1875000 0.1666667
## [1] -0.21875000 -0.18750000 0.07142857
## [1] -0.20312500 -0.18750000 0.03846154
## [1] -0.1953125 -0.1875000 0.0200000
## [1] -0.19531250 -0.19140625 0.01020408
## [1] -0.193359375 -0.191406250 0.005050505
## [1] -0.192382812 -0.191406250 0.002538071
## [1] -0.192382812 -0.191894531 0.001272265
## [1] -0.192382812 -0.192138672 0.000635324
## [1] -0.1923828125 -0.1922607422 0.0003174603
## [1] -0.1923217773 -0.1922607422 0.0001586798
## [1] -1.922913e-01 -1.922607e-01 7.935248e-05
## [1] -1.922913e-01 -1.922760e-01 3.967939e-05
## [1] -1.922913e-01 -1.922836e-01 1.983891e-05
## [1] -1.922874e-01 -1.922836e-01 9.919257e-06
## [1] -1.922874e-01 -1.922855e-01 4.959678e-06
## [1] -1.922874e-01 -1.922865e-01 2.479827e-06
## [1] -1.922870e-01 -1.922865e-01 1.239910e-06
## [1] -1.922867e-01 -1.922865e-01 6.199559e-07
```
**plot**(theta,logL,type="l")

**points**(opt**\$**optimum,opt**\$**objective)

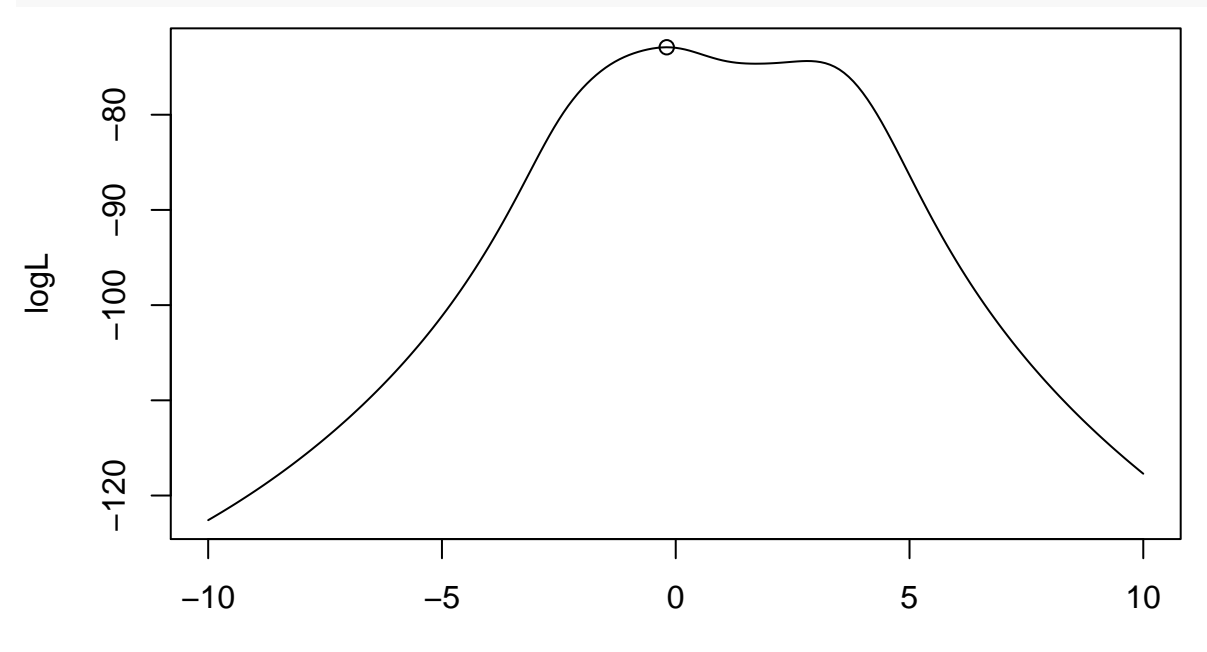

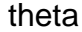

#### **Question d**

Let us program Newton's method. For that, we need the second derivative of the log-likelihood:

$$
\ell''(\theta) = 2\sum_{i=1}^{n} \frac{(x_i - \theta)^2 - 1}{[(x_i - \theta)^2 + 1]^2}
$$

We write the corresponding R function:

```
d2loglik <- function(theta,x) return(2*sum(((x-theta)^2-1)/((x-theta)^2+1)^2))
```
This is an implementation of Newton's method:

```
newton <-function(fun,dfun,d2fun,theta0,epsi,tmax,...){
   delta=1
   t < -0while((delta>epsi)&(t<=tmax)){
      t<-t+1
        theta<-theta0-dfun(theta0,x)/d2fun(theta0,x)
        delta<-abs(theta-theta0)/abs(theta0)
        obj<-fun(theta,x)
        print(c(t,theta,obj,delta))
        theta0<-theta
   }
   return(list(objective=obj,optimum=theta,
                derivative=dfun(theta,x),
                derivative2=d2fun(theta,x)))
}
```
We run it on our data and plot the results:

```
theta0 < - 0
opt=newton(loglik,dloglik,d2loglik,theta0,1e-6,1000,x)
## [1] 1.0000000 -0.1963366 -72.9158449 Inf
## [1] 2.00000000 -0.19228252 -72.91581962 0.02064858
## [1] 3.000000e+00 -1.922866e-01 -7.291582e+01 2.126316e-05
## [1] 4.000000e+00 -1.922866e-01 -7.291582e+01 2.109094e-11
plot(theta,logL,type="l")
points(opt$optimum,opt$objective,pch=22)
```
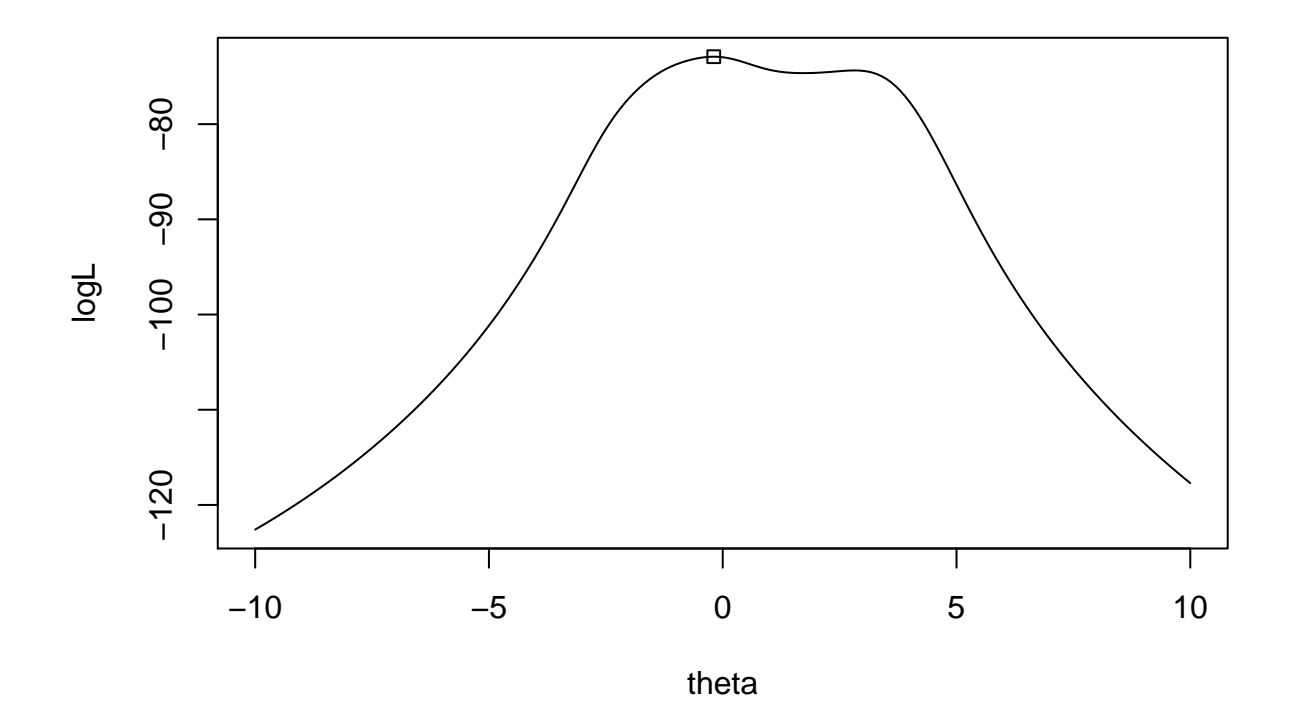

## **Question e**

Finally, we can get the same result with the R built-in function optimize:

```
opt <-optimize(f=loglik,lower=-2,upper=2,maximum=TRUE,x=x)
plot(theta,logL,type="l")
points(opt$maximum,opt$objective,pch=23)
```
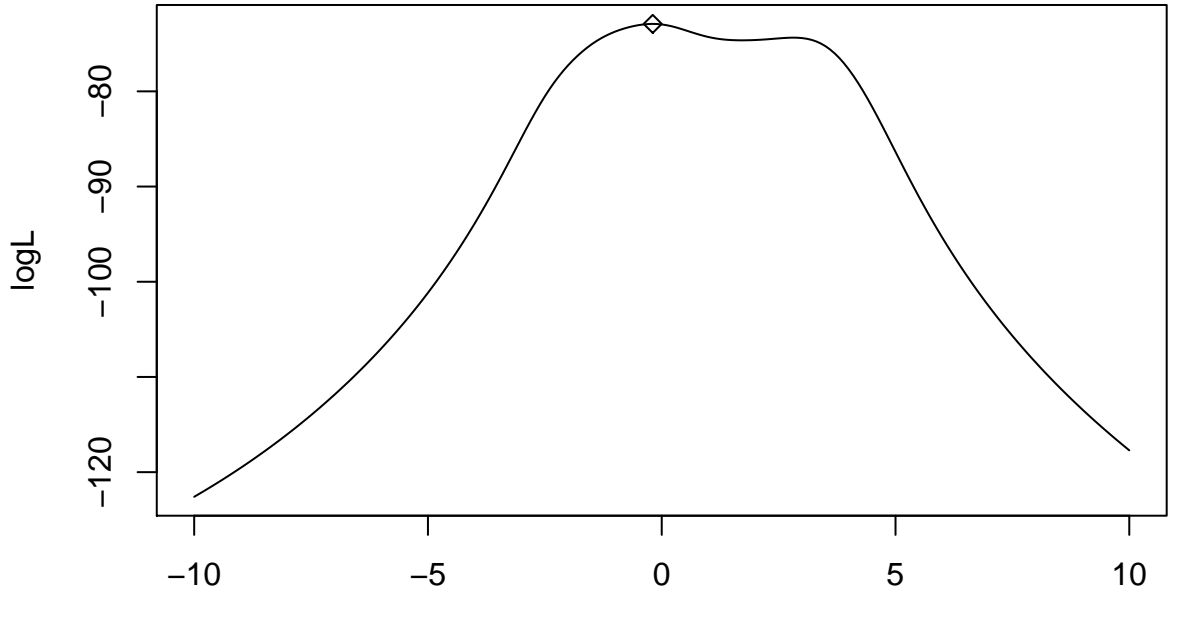

theta

### **Exercise 2**

#### **Newton's method**

For Newton's method, we need to compute the log-likelihood as well as its first and second derivatives. We have

$$
L(\theta) = \prod_{i=1}^{n} \frac{\theta^{x_i}}{x_i[-\log(1-\theta)]}
$$

$$
\ell(\theta) = \log \theta \sum_{i=1}^{n} x_i - \sum_{i=1}^{n} \log(x_i) - n \log[-\log(1-\theta)]
$$

$$
\ell'(\theta) = \frac{\sum_{i=1}^{n} x_i}{\theta} + \frac{n}{(1-\theta)\log(1-\theta)}
$$

$$
\ell''(\theta) = -\frac{\sum_{i=1}^{n} x_i}{\theta^2} + n \frac{\log(1-\theta) + 1}{(1-\theta)^2[\log(1-\theta)]^2}
$$

These functions can be encoded as follows:

```
loglik1<-function(theta,x){ # loglikelihood
  n<-length(x)
  return(sum(x)*log(theta)-n*log(-log(1-theta)) -sum(log(x)))
}
dloglik1<-function(theta,x){ # first derivative
  n<-length(x)
  return(sum(x)/theta + n/((1-theta) * log(1-theta)))}
d2loglik1<-function(theta,x){ # second derivative
  n<-length(x)
  return(-sum(x)/theta^2 + n*(1+log(1-theta))/((1-theta)^2* log(1-theta)^2))
}
```
We use the function newtonfrom Exercise 1:

**points**(opt**\$**optimum,0)

**abline**(0,1)

```
theta0 - 0.8
x<-c(1, 1, 1, 1, 1, 1, 2, 2, 2, 3)
opt=newton(loglik1,dloglik1,d2loglik1,theta0,1e-6,1000,x)
## [1] 1.0000000 0.6502650 -10.1271031 0.1871688
## [1] 2.0000000 0.5444798 -9.8929451 0.1626801
## [1] 3.00000000 0.53359344 -9.89093316 0.01999413
## [1] 4.000000e+00 5.335892e-01 -9.890933e+00 7.890585e-06
## [1] 5.000000e+00 5.335892e-01 -9.890933e+00 1.474363e-12
We plot the result:
theta<- seq(0,1,0.01)
logL<-sapply(theta,loglik1,x)
dlogL<-sapply(theta,dloglik1,x)
par(mfrow=c(1,2))
plot(theta,logL,type="l")
points(opt$optimum,opt$objective)
plot(theta,dlogL,type="l")
```
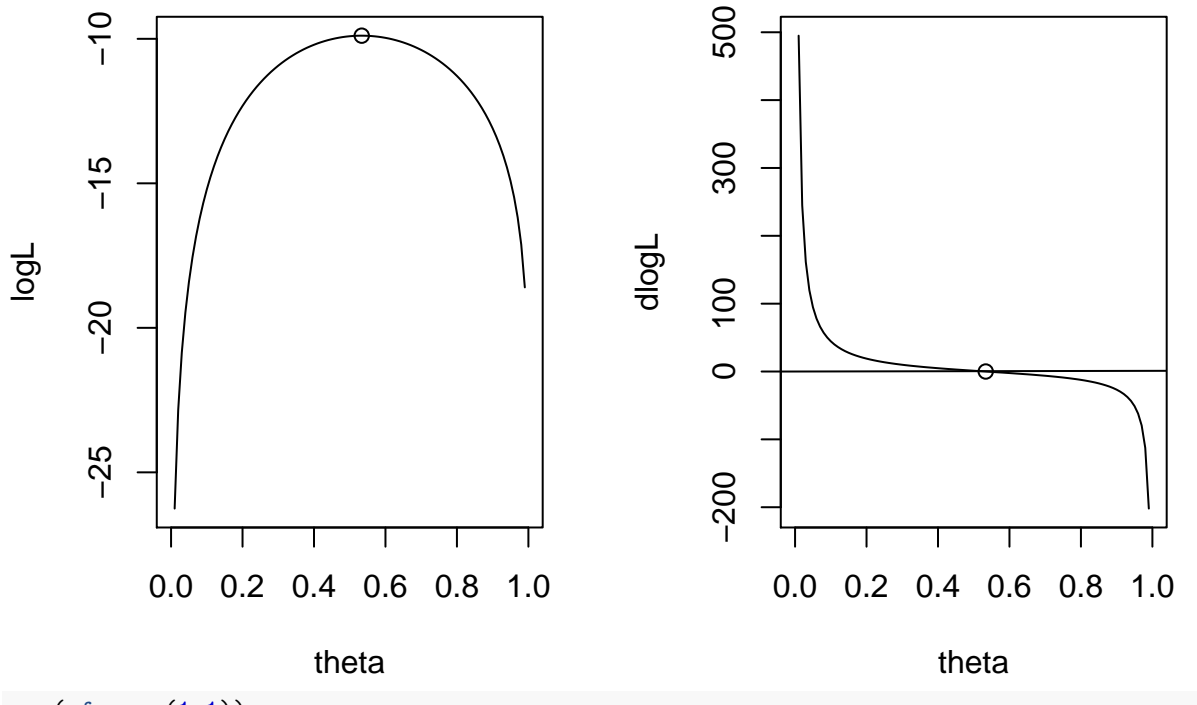

**par**(mfrow=**c**(1,1))

### **Fisher scoring**

To implement the Fisher scoring method, we need to compute the Fisher information. We have

$$
I_n(\theta) = -\mathbb{E}_{\theta}[\ell''(\theta)] = \frac{n\mathbb{E}_{\theta}[X]}{\theta^2} - n\frac{\log(1-\theta) + 1}{(1-\theta)^2[\log(1-\theta)]^2},
$$

with

$$
\mathbb{E}_{\theta}[X] = \frac{-\theta}{(1-\theta)\log(1-\theta)}.
$$

The following function computes  $-I_n(\theta)$ :

```
fisher.info <-function(theta,x){ # Fisher information with minus sign
  n<-length(x)
  EX<- -1/log(1-theta) * theta/(1-theta)
  return(-n*EX/theta^2 + n*(1+log(1-theta))/((1-theta)^2* log(1-theta)^2))
}
```
We can check that  $I_n(\theta) \approx -\ell''(\theta)$ , especially around  $\hat{\theta}$ :

```
d2logL<-sapply(theta,d2loglik1,x)
fish<-sapply(theta,fisher.info,x)
plot(theta,d2logL,type='l')
lines(theta,fish,col="red")
```
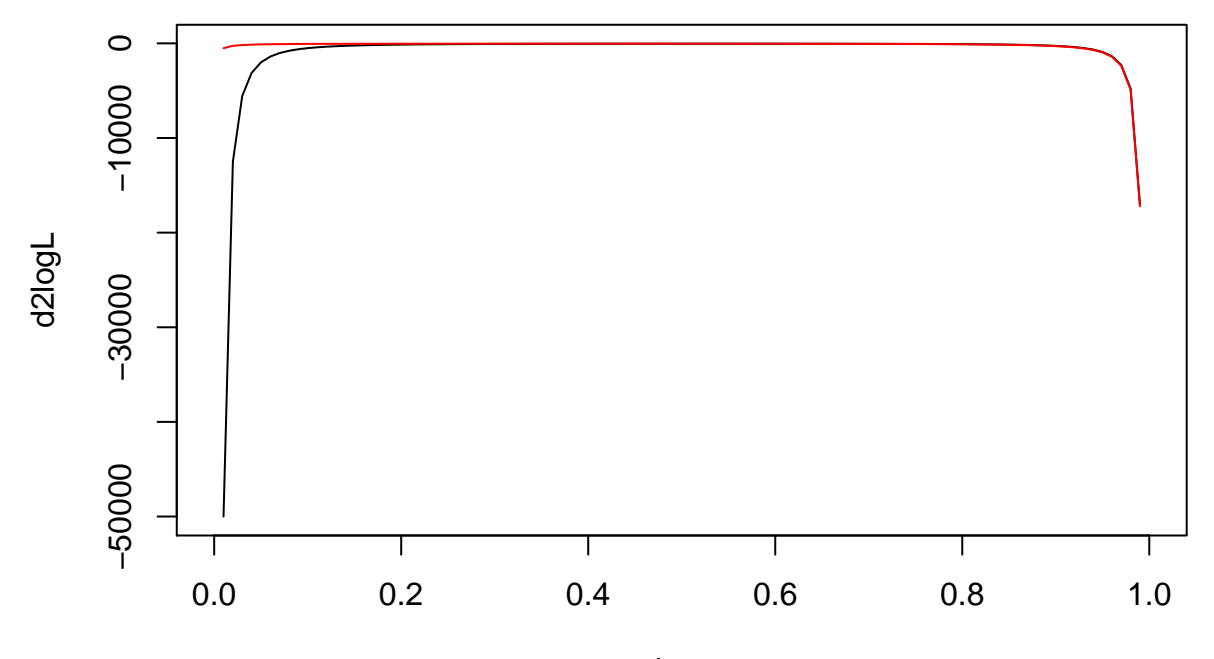

theta

To use the Fisher scoring method, we can use function newton and pass minus the Fisher information instead of the second derivative as argument:

```
theta0 - 0.8opt=newton(loglik1,dloglik1,fisher.info,theta0,1e-6,1000,x)
```

```
## [1] 1.0000000 0.6738722 -10.2362220 0.1576598
## [1] 2.0000000 0.5709805 -9.9146869 0.1526872
## [1] 3.00000000 0.53617188 -9.89104631 0.06096289
## [1] 4.00000000 0.53360145 -9.89093316 0.00479404
## [1] 5.000000e+00 5.335892e-01 -9.890933e+00 2.288549e-05
## [1] 6.000000e+00 5.335892e-01 -9.890933e+00 5.113816e-10
```
Plotting the results:

```
par(mfrow=c(1,2))
plot(theta,logL,type="l")
points(opt$optimum,opt$objective)
plot(theta,dlogL,type="l")
points(opt$optimum,0)
abline(h=0)
```
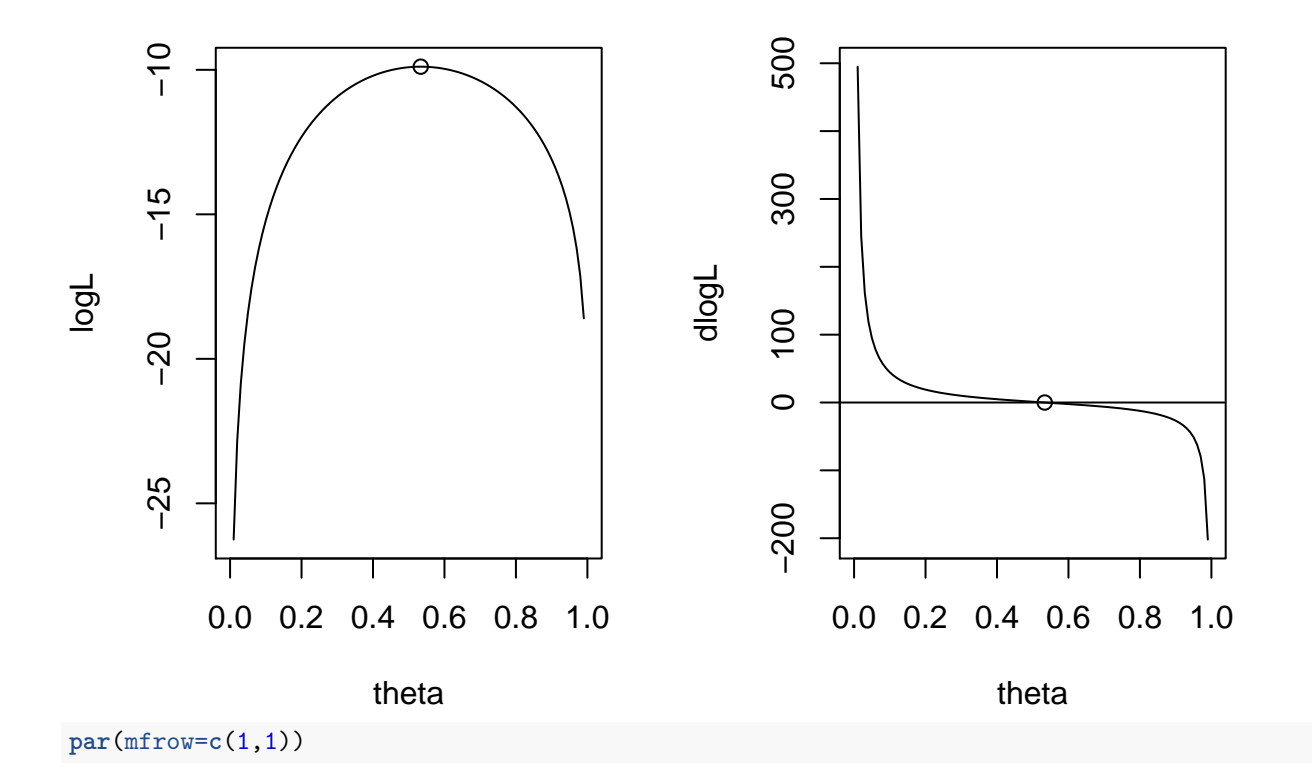

## **Exercise 3**

## **Question a**

We start by reading the file:

data <- **read.table**("/Users/Thierry/Documents/R/Data/Compstat/F5\_2.txt",header=TRUE)

Consumption and income correspond, respectively, to variables realdpi and realcons. We plot these two variables:

**plot**(data**\$**realdpi,data**\$**realcons,xlab="income",ylab="consumption")

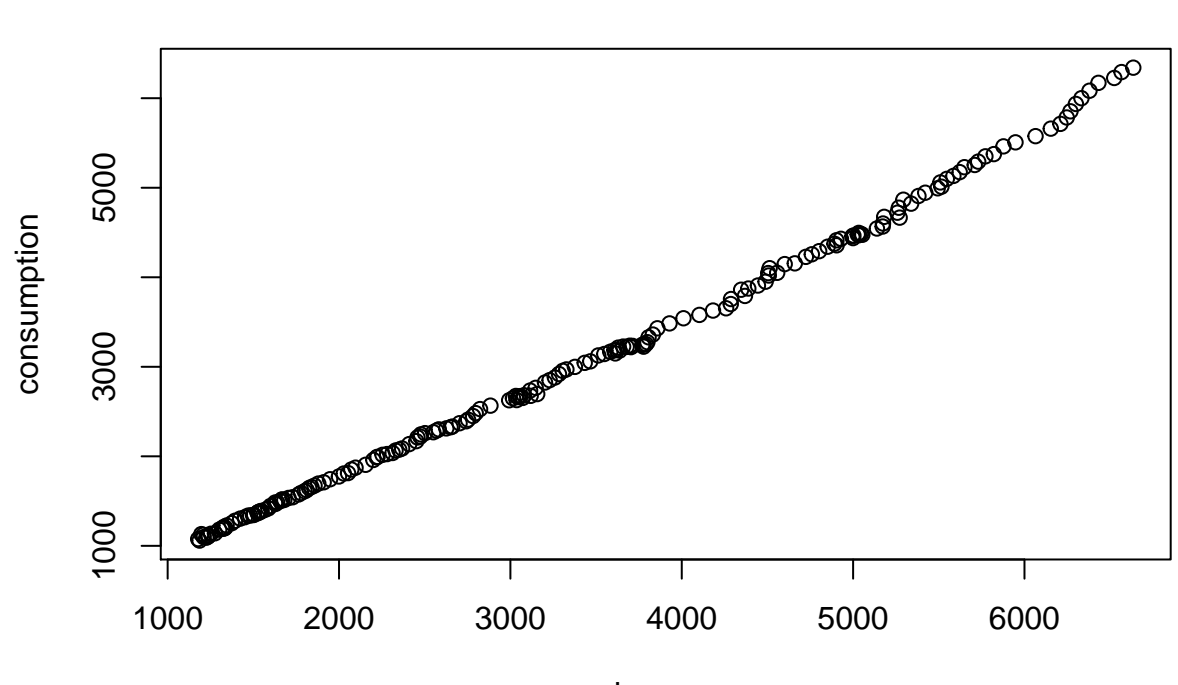

income

The relationship between consumption and income seems approximately linear. We then estimate *α* and *β* using linear regression and display a summary of the result:

reg<-**lm**(realcons **~** realdpi, data=data) **summary**(reg)

```
##
## Call:
## lm(formula = realcons ~ realdpi, data = data)
##
## Residuals:
## Min 1Q Median 3Q Max
## -191.42 -56.08 1.38 49.53 324.14
##
## Coefficients:
## Estimate Std. Error t value Pr(>|t|)
## (Intercept) -80.354749 14.305852 -5.617 6.38e-08 ***
## realdpi 0.921686 0.003872 238.054 < 2e-16 ***
## ---
## Signif. codes: 0 '***' 0.001 '**' 0.01 '*' 0.05 '.' 0.1 ' ' 1
##
## Residual standard error: 87.21 on 202 degrees of freedom
## Multiple R-squared: 0.9964, Adjusted R-squared: 0.9964
## F-statistic: 5.667e+04 on 1 and 202 DF, p-value: < 2.2e-16
```
A plot of the least-squares line together with the data seems to indicate a good fit:

```
plot(data$realdpi,data$realcons,xlab="income",ylab="consumption")
lines(data$realdpi,reg$fitted.values,col='red',lwd=2)
```
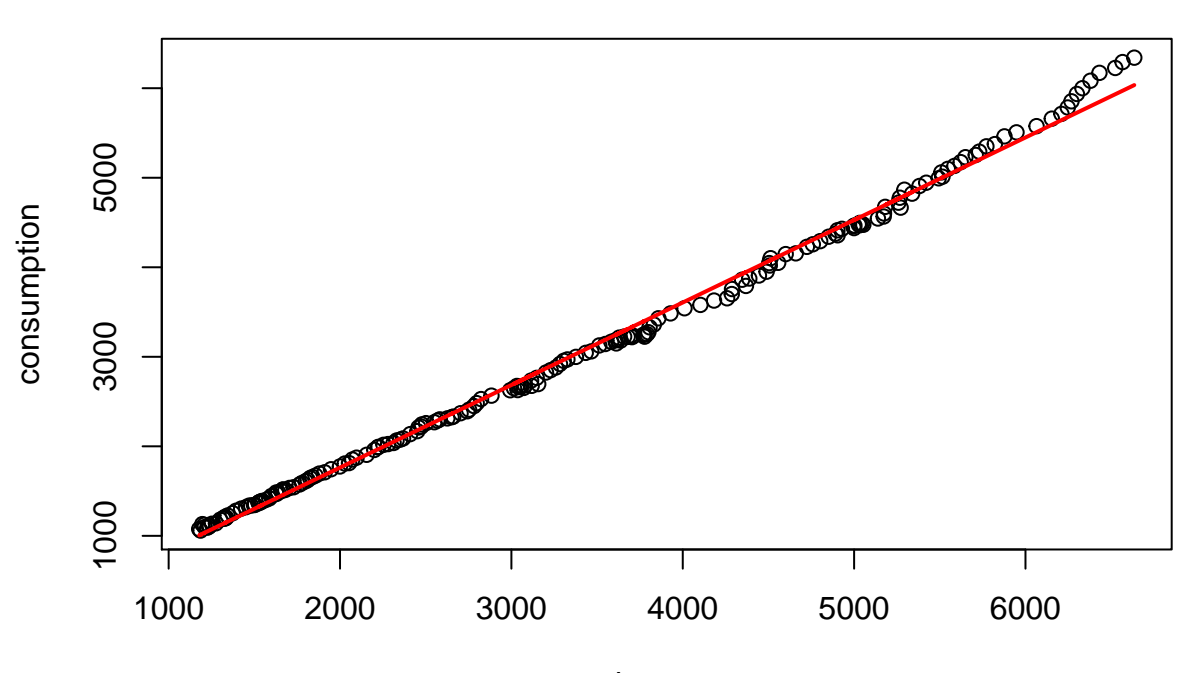

income

However, a plot of the residuals vs. income shows that the linear model is misspecified. (The residuals do not appear as purely random, they depend on the income):

**plot**(data**\$**realdpi,reg**\$**residuals,xlab="income",ylab="residuals") **abline**(h=0)

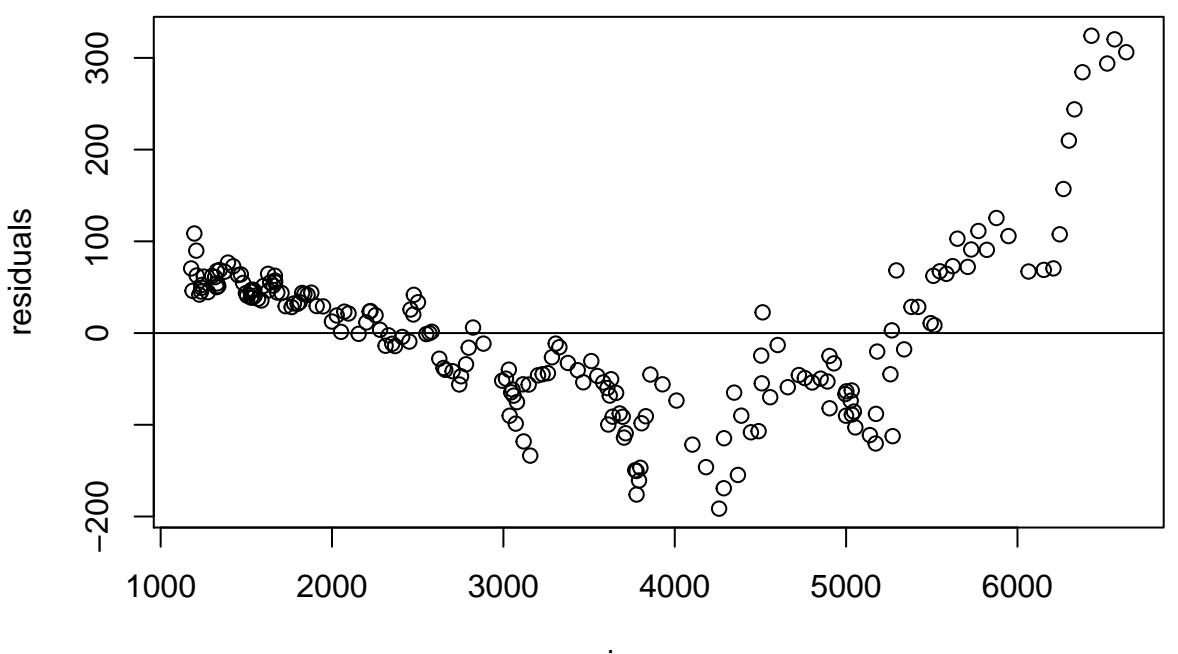

income

This analysis justifies the use of nonlinear regression.

#### **Question b**

As in the slides, let us denote the response variable (consumption) by *Y* and the covariate (income) by *z*. The model can then be written as

$$
Y = f(z, \theta) + \epsilon
$$

with  $f(z, \theta) = \alpha + \beta z^{\gamma}$  and  $\theta = (\alpha, \beta, \gamma)$ .

To linearize f around  $\theta = \theta^{(t)}$ , let us first compute the gradient of f with respect to  $\theta$ . We have

$$
\frac{\partial f}{\partial \alpha} = 1, \quad \frac{\partial f}{\partial \beta} = z^{\gamma},
$$

and

$$
\frac{\partial f}{\partial \gamma} = \frac{\partial(\alpha + \beta \exp(\gamma \log z))}{\partial \gamma} = \beta(\log z) \exp(\gamma \log(z)) = \beta(\log z)z^{\gamma}.
$$

The linear Taylor series expansion of *f* around  $\theta = \theta^{(t)}$  can be written as

$$
f(z,\theta) \approx f(z,\theta^{(t)}) + (\theta - \theta^{(t)})^T \mathbf{f}'(\theta^{(t)}).
$$

Here we have

$$
f(z,\theta) \approx \alpha^{(t)} + \beta^{(t)} z^{\gamma^{(t)}} + (\alpha - \alpha^{(t)}) + (\beta - \beta^{(t)}) z^{\gamma^{(t)}} + (\gamma - \gamma^{(t)}) \beta^{(t)} (\log(z)) z^{\gamma^{(t)}}.
$$

We can thus write

$$
\underbrace{y_i - f(z_i, \theta^{(t)})}_{x_i^{(t)}} \approx (\theta - \theta^{(t)})^T \underbrace{(1, z_i^{\gamma^{(t)}}, \beta^{(t)}(\log z_i) z_i^{\gamma^{(t)}})}_{\mathbf{a}_i^{(t)}}
$$

Denoting by  $\mathbf{x}^{(t)}$  the vector of length *n* with components  $x_i^{(t)}$  and by  $\mathbf{A}^{(t)}$  the  $n \times 3$  matrix with *i*th row  $\mathbf{a}_i^{(t)}$ , we can write the following regression model:

$$
\mathbf{x}^{(t)} = \mathbf{A}^{(t)}(\theta - \theta^{(t)}) + \epsilon.
$$

The expression of the ordinary least-squares (OLS) estimate gives us the update equation:

$$
\theta^{(t+1)} = \theta^{(t)} + \left( (\mathbf{A}^{(t)})^T \mathbf{A}^{(t)} \right)^{-1} (\mathbf{A}^{(t)})^T \mathbf{x}^{(t)}.
$$

We will now write a generic implementation of the Gauss-Newton algorithm. The inputs are the vector of responses y, the vector or matrix of covariates z, the initial parameter value theta0, and functions fun and grad for, respectively, function *f* and its gradient. Here, we have

fun<-**function**(theta,z) **return**(theta[1]**+**theta[2]**\***z**^**theta[3])

and

```
grad<-function(theta,z) return(cbind(rep(1,length(z)),z^theta[3],theta[2]*log(z)*z^theta[3]))
```
We note that function grad returns matrix **A**. We can now write a generic function for the Gauss-Newton algorithm:

```
gauss.newton<-function(y,z,theta0,fun,grad,epsi=1e-6){
  delta<-1
  LS<-function(theta,y,z) return(sum((y-fun(theta,z))^2)) # Computes the sum of squared errors
  g<-LS(theta0,y,z)
  t < -0print(c(t,theta0,g,delta))
  while(delta>epsi){ # Main loop
   t<-t+1
```

```
x <- y-fun(theta0,z)
   A<-grad(theta0,z)
   theta1<-theta0+solve(t(A)%*%A)%*%t(A)%*%x
   delta<-sqrt(sum((theta1-theta0)^2))/sqrt(sum((theta0)^2))
   g<-LS(theta1,y,z)
   print(c(t,theta1,g,delta))
   theta<-theta1}
  return(list(theta=theta1,g=g))
}
```
Let us now run this algorithm with our data. We initialize the parameter with the OLS estimate: theta0<-**c**(reg**\$**coefficients,1)

We then run the algorithm:

```
opt<-gauss.newton(y=data$realcons,z=data$realdpi,theta0,fun,grad)
## (Intercept) realdpi
## 0.000000e+00 -8.035475e+01 9.216857e-01 1.000000e+00 1.536322e+06
##
## 1.000000e+00
## [1] 1.000000e+00 5.646368e+02 -1.037906e+00 1.232968e+00 1.847814e+11
## [6] 8.025689e+00
## [1] 2.000000e+00 4.582590e+02 1.006556e-01 1.231731e+00 2.040661e+07
## [6] 1.884105e-01
## [1] 3.000000e+00 4.582245e+02 1.005646e-01 1.245968e+00 5.817015e+05
## [6] 8.155484e-05
## [1] 4.000000e+00 4.588704e+02 1.008117e-01 1.244875e+00 5.044040e+05
## [6] 1.409726e-03
## [1] 5.000000e+00 4.588019e+02 1.008506e-01 1.244829e+00 5.044032e+05
## [6] 1.492754e-04
## [1] 6.000000e+00 4.587991e+02 1.008520e-01 1.244828e+00 5.044032e+05
## [6] 6.096728e-06
## [1] 7.000000e+00 4.587990e+02 1.008521e-01 1.244827e+00 5.044032e+05
## [6] 2.101742e-07
```
We plot the data together with the fitted values and the least-squares line:

```
yh<-fun(theta=opt$theta,z=data$realdpi)
plot(data$realdpi,data$realcons,xlab="income",ylab="consumption",pch=3)
lines(data$realdpi,yh,col="red",lwd=2)
lines(data$realdpi,reg$fitted.values,col='green',lwd=2,lty=2)
```
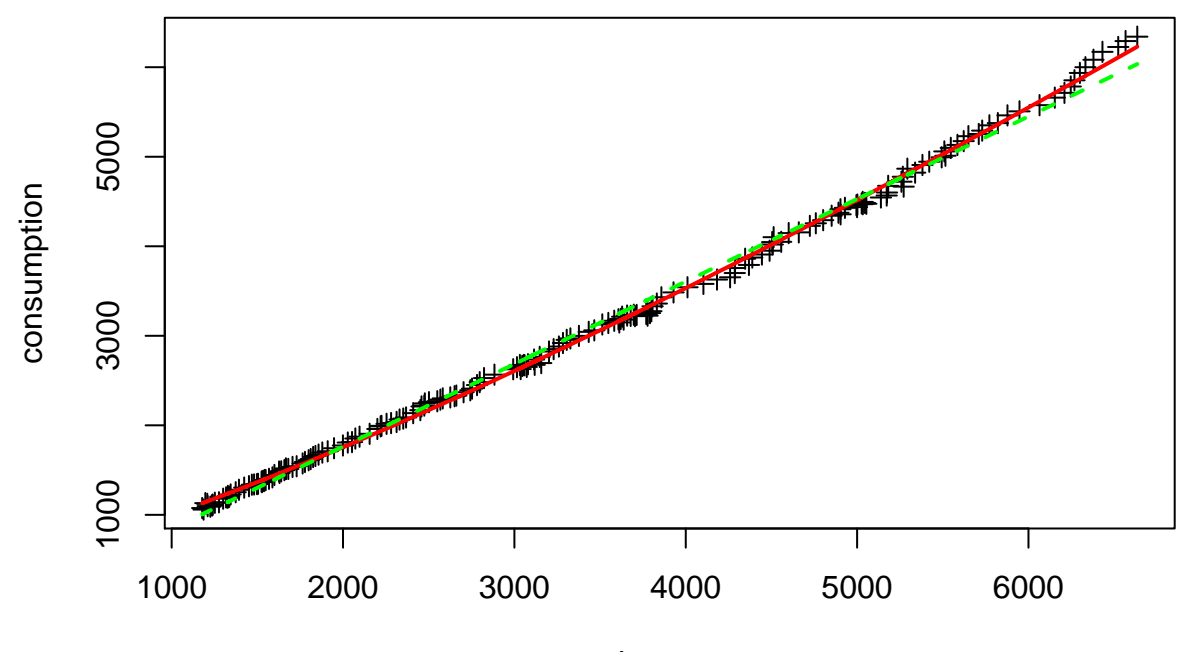

income

We can check that the nonlinear solution is better than the linear one by comparing the residual sum of squares (RSS). For linear regression, it was:

**print**(**sum**(reg**\$**residuals**^**2))

## [1] 1536322

With nonlinear regression, we now have:

**print**(**sum**((data**\$**realcons**-**yh)**^**2))

#### ## [1] 504403.2

The RSS has been divided by 3.

## **Question c**

We start by writing a function that computes the LS error as a function of  $\gamma$ , for fixed  $\alpha$  and  $\beta$ :

g\_gamma<-**function**(gam,alpha,beta,y,z) **return**(**sum**((y**-**alpha**-**beta**\***z**^**gam)**^**2))

and function LS that computes the least-squared error:

```
LS<-function(theta,y,z) return(sum((y-fun(theta,z))^2))
```
The following code implements the cyclic coordinate descent algorithm: we start with an initial value of *γ* (e.g.,  $\gamma = 1.1$ ), and compute the OLS estimates of  $\alpha$  and  $\beta$  for this value of  $\gamma$ . We then optimize  $\gamma$ , for fixed *α* and *β*, using the R function optimize.

```
z<-data$realdpi # income
y<-data$realcons # consumption
delta<-1
epsi<-1e-9
theta0<-c(0,0,1.1)
tmax<-10000
```

```
t < -0g<-rep(0,tmax)
while((delta > epsi)&(t<=tmax)){
  t<-t+1
  z1<-z^theta0[3]
  reg<-lm(y~z1)
  theta<-c(reg$coefficients,theta0[3])
  opt<-optimize(g_gamma,alpha=theta[1],beta=theta[2],y=y,z=z,lower=0.5,upper=2)
  theta[3]<-opt$minimum
  delta<-sum(abs(theta-theta0))/sum(abs(theta0))
  g[t]<-LS(theta,y,z)
  theta0<-theta
}
```
This is a plot of the error vs. the number of iterations:

```
plot(g[2:t],type="l",xlab="iterations",ylab="error")
```
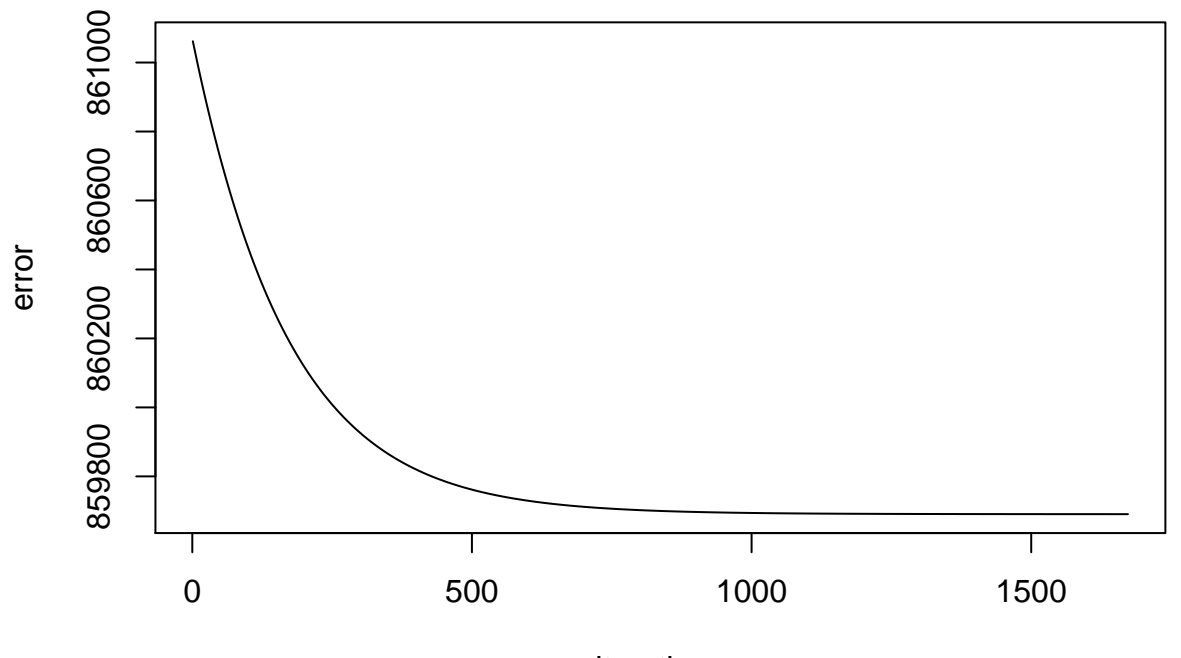

iterations

We can see that the cyclic coordinate descent algorithm achieves an error of approximately 8.6e5 after 1500 iterations: it does not perform well on this problem.

## **Question d**

BFGS algorithm:

```
theta0<-c(lm(y~z)$coefficients,1)
opt<-optim(theta0,LS,y=y,z=z,method="BFGS",control=list(trace=3))
## initial value 1536321.880788
## iter 10 value 1393750.838469
## iter 20 value 1131754.966699
## iter 30 value 942813.217095
```
## iter 40 value 825905.505564 ## iter 50 value 732698.970143 ## iter 60 value 666000.954976 ## iter 70 value 600732.701608 ## iter 80 value 568123.011099 ## iter 90 value 547450.313226 ## iter 100 value 529443.173478 ## final value 529443.173478 ## stopped after 100 iterations

Nelder-Mead algorithm:

```
theta0<-c(lm(y~z)$coefficients,1)
opt<-optim(theta0,LS,y=y,z=z,method="Nelder-Mead",control=list(trace=0))
print(opt$value)
```
## [1] 651339.3

The BFGS algorithm performs as well as the Gauss-Newton, and better than the Nelder-Mead algorithm on this problem.

## **Exercise 4**

### **Question a**

transport<-**read.table**("/Users/Thierry/Documents/R/Data/Compstat/transportation.txt",header=TRUE)

#### **Question b**

**pairs**(**log**(transport))

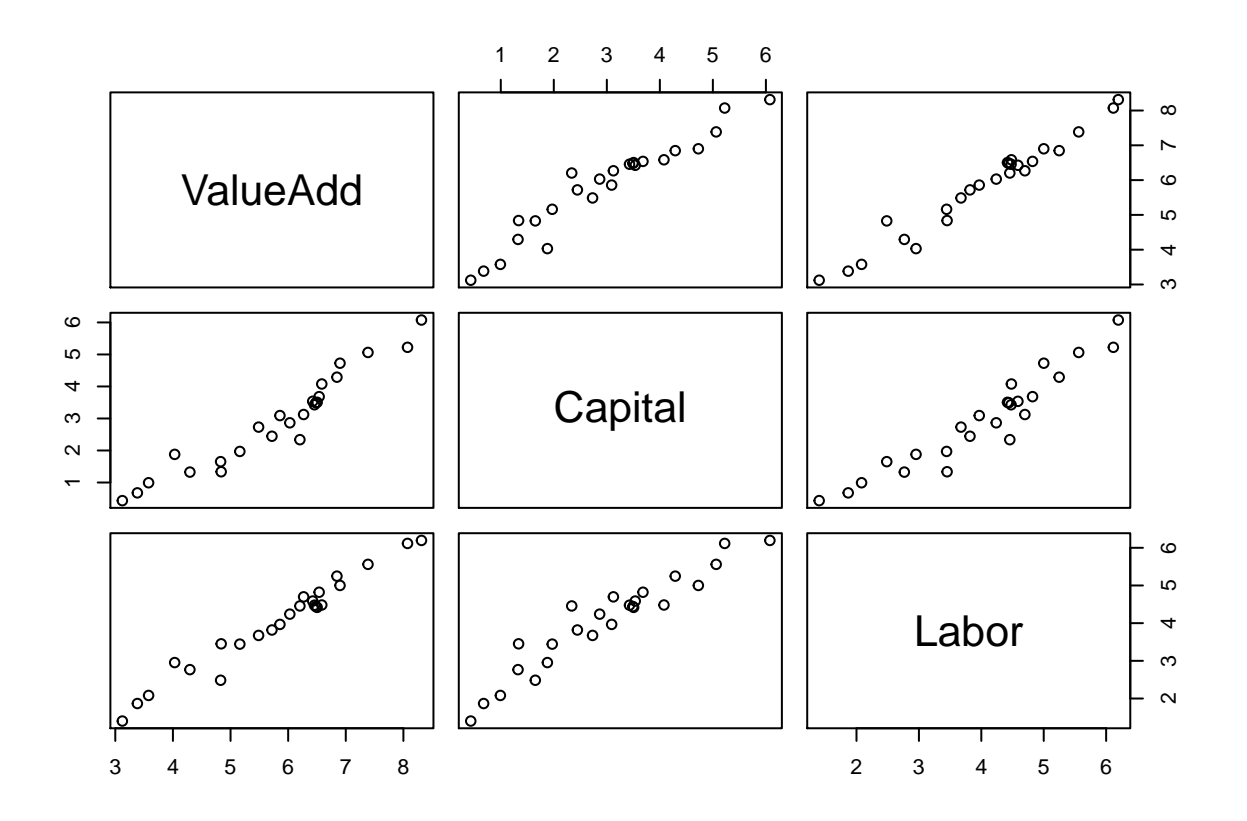

### **Question c**

```
reg <- lm(log(ValueAdd)~log(Capital)+log(Labor),data=transport)
beta0<-coef(reg)
```
#### **Question d**

We first need to write a function that computes the log-likelihood:

```
loglik<- function(theta,x,y){
    n<-nrow(x)
    p<-ncol(x)
    beta<-theta[1:(p+1)]
    sigma<-theta[p+2]
    lambda<-theta[p+3]
    epsi<- y-beta[1] - x %*% beta[2:(p+1)]
    loglik<- -n*log(abs(sigma)) + (n/2)*log(2/pi) - 0.5*sum((epsi/sigma)^2) +
             sum(log(pnorm(-epsi*lambda/abs(sigma))))
    return(loglik)
}
```
We then initialize the parameters:

```
beta0<-coef(reg)
sigma0=sqrt(mean(reg$res^2))
lambda0=1
theta0=c(beta0,sigma0,lambda0)
print(theta0)
```

```
## (Intercept) log(Capital) log(Labor)
## 1.8444157 0.2454281 0.8051830 0.2211117 1.0000000
and run the BFGS algorithm with function optim:
opt<-optim(theta0, loglik, method = "BFGS",control=list(fnscale=-1,trace=2),
           x=cbind(log(transport$Capital),log(transport$Labor)),
           y=log(transport$ValueAdd))
## initial value 5.018060
## iter 10 value -2.469491
## final value -2.469521
## converged
The maximum of the log-likelihood found is
print(opt$value)
## [1] 2.469521
and the corresponding parameter estimates are:
print(opt$par)
## (Intercept) log(Capital) log(Labor)
## 2.0812043 0.2585327 0.7802561 0.2824470 1.2653270
Question e
For example, let us fix all parameters, except \beta_0 and \sigma.
thetah<-opt$par
xx<-seq(1,3,0.005)
yy<-seq(0.1,0.5,0.0005)
nx=length(xx)
ny=length(yy)
z <- matrix(0,nrow=nx,ncol=ny)
for(i in 1:nx){
```
 $z[i,j]=loglik(c(xx[i],theta[2:3],yy[j],theta[5]),x=cbind(log(transport@Capital),log(transport@P=0))$ 

**contour**(x=xx,y=yy,z,levels=**c**(2,0,**-**2,**-**10,**-**50,**-**100,**-**200,**-**300,**-**500,**-**1000, -1500))

**for**(j **in** 1**:**ny){

**points**(thetah[1],thetah[4],pch=3)

**title**(xlab=**expression**(beta[0]),ylab=**expression**(sigma))

}

}

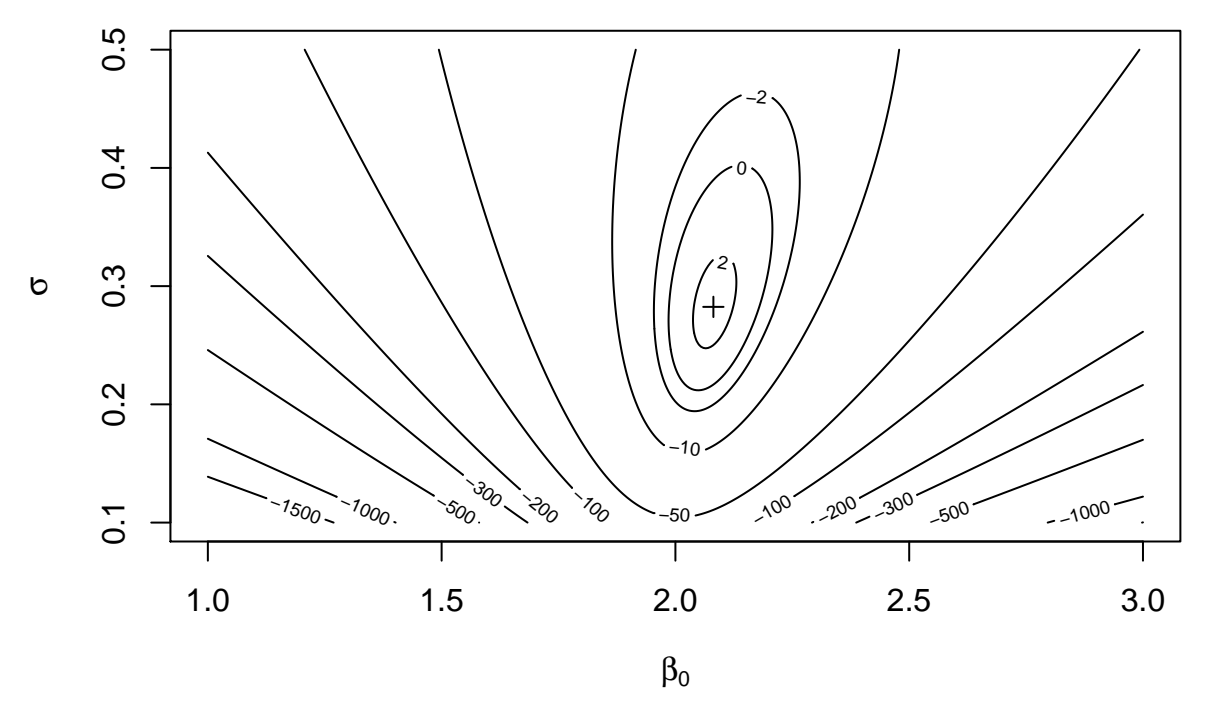

We can see that the solution found using optim is a local maximum.

#### **Question f**

```
theta0=c(3,beta0[2:3],0.5,10)
opt1<-optim(theta0, loglik, method = "BFGS", control=list(fnscale=-1,trace=2),
     x=cbind(log(transport$Capital),log(transport$Labor)),y=log(transport$ValueAdd))
## initial value 57.529376
## iter 10 value -0.714958
## iter 20 value -1.029694
## iter 30 value -1.310878
## iter 40 value -1.855346
## final value -1.872617
## converged
print(opt1$par)
## log(Capital) log(Labor)
## 2.8500100 0.3035175 0.5978896 0.4391104 42.2383800
The solution is very different from the previous one:
print(opt1$par)
## log(Capital) log(Labor)
## 2.8500100 0.3035175 0.5978896 0.4391104 42.2383800
The corresponding value of the likelihood is lower:
print(opt1$value)
```
## [1] 1.872617

Let us check that it is a local maximum:

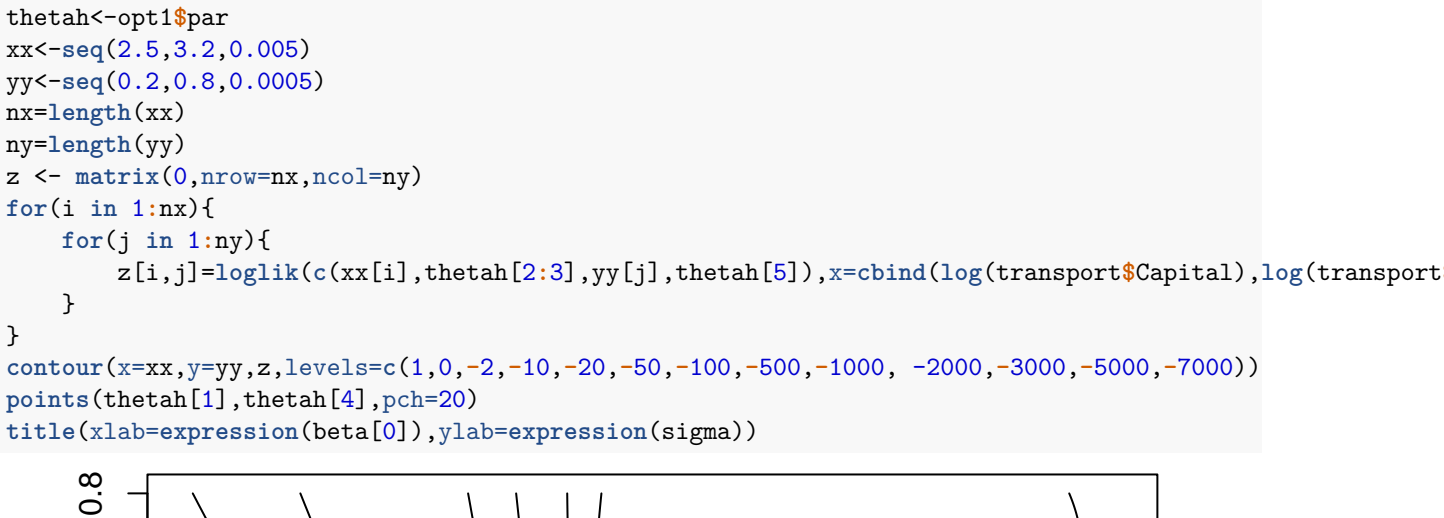

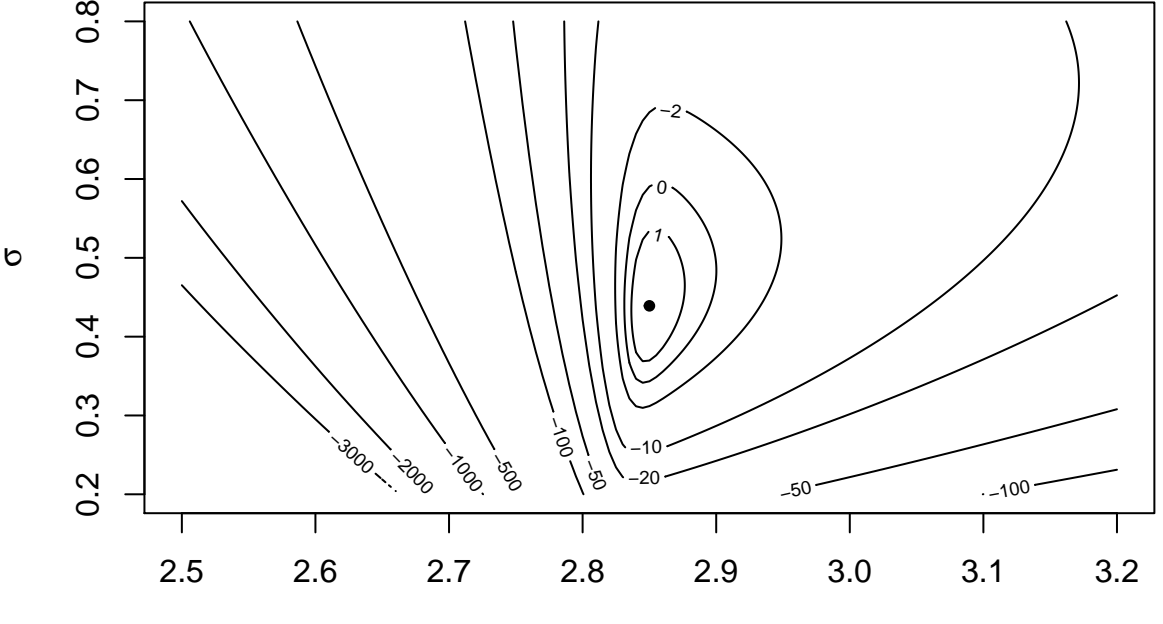

 $\beta_0$